### This is CS50.

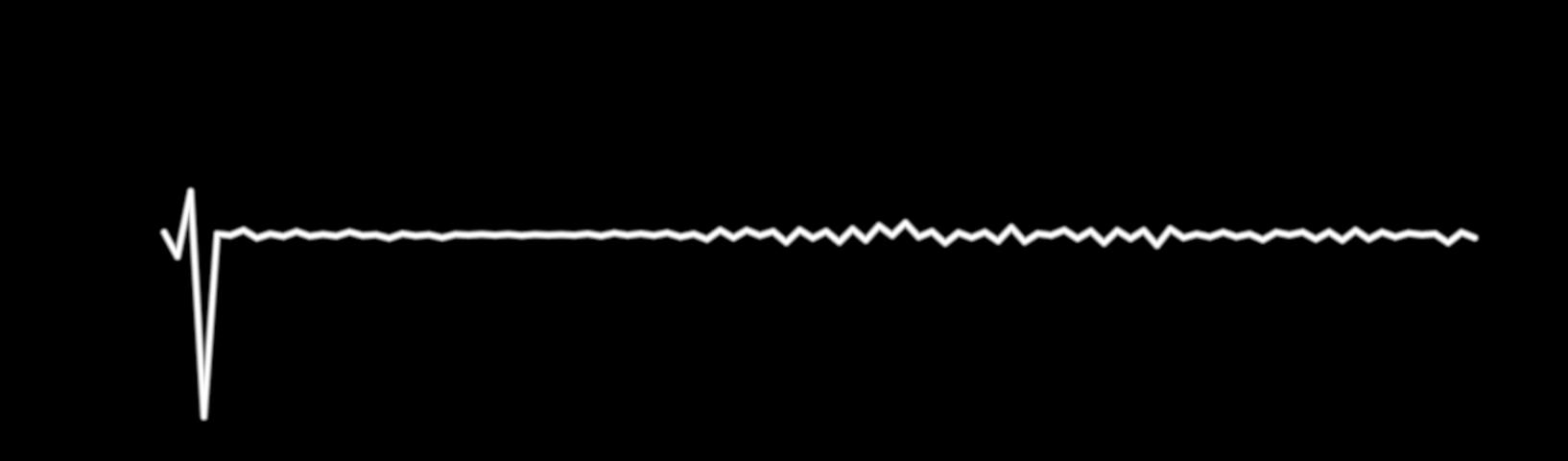

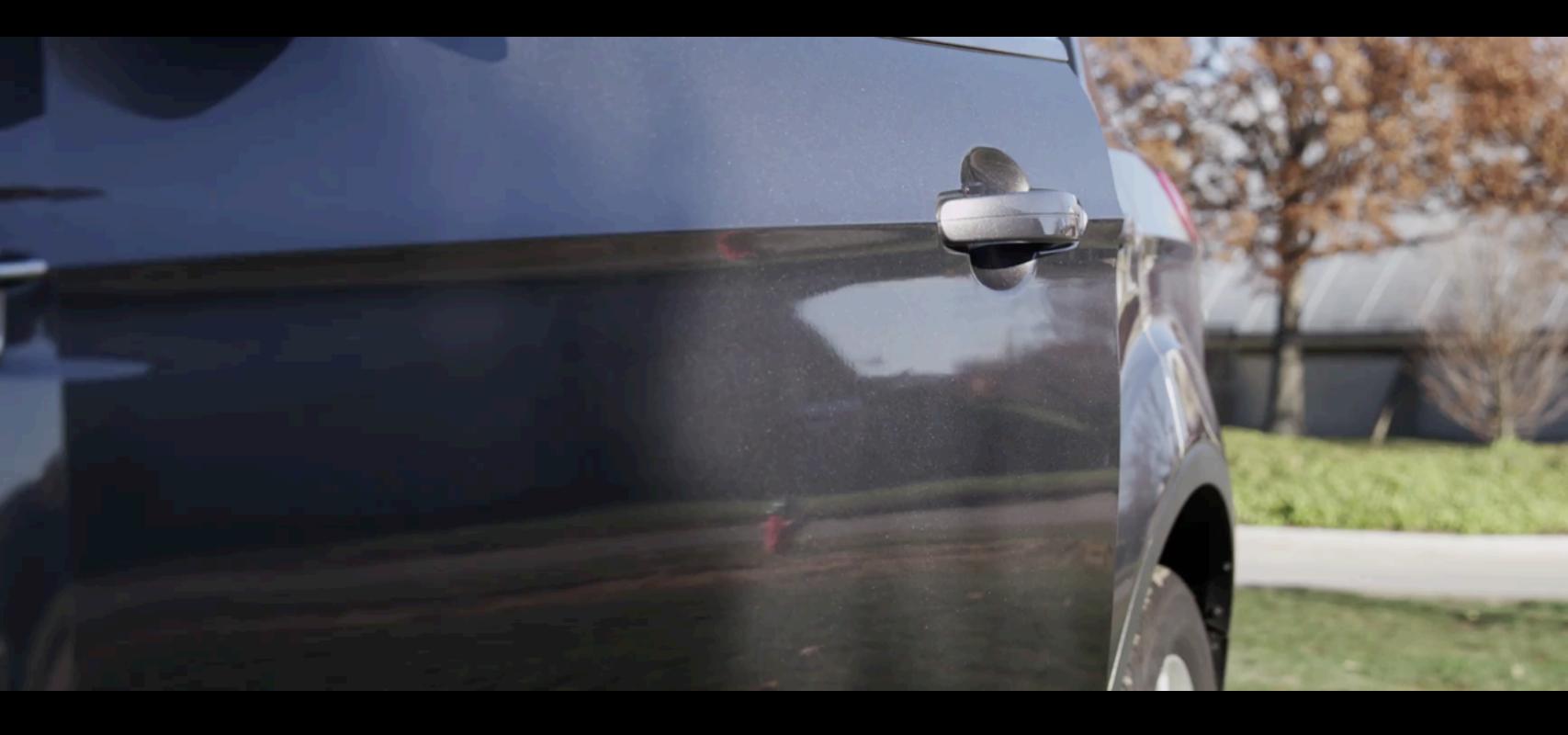

### This is CS50.

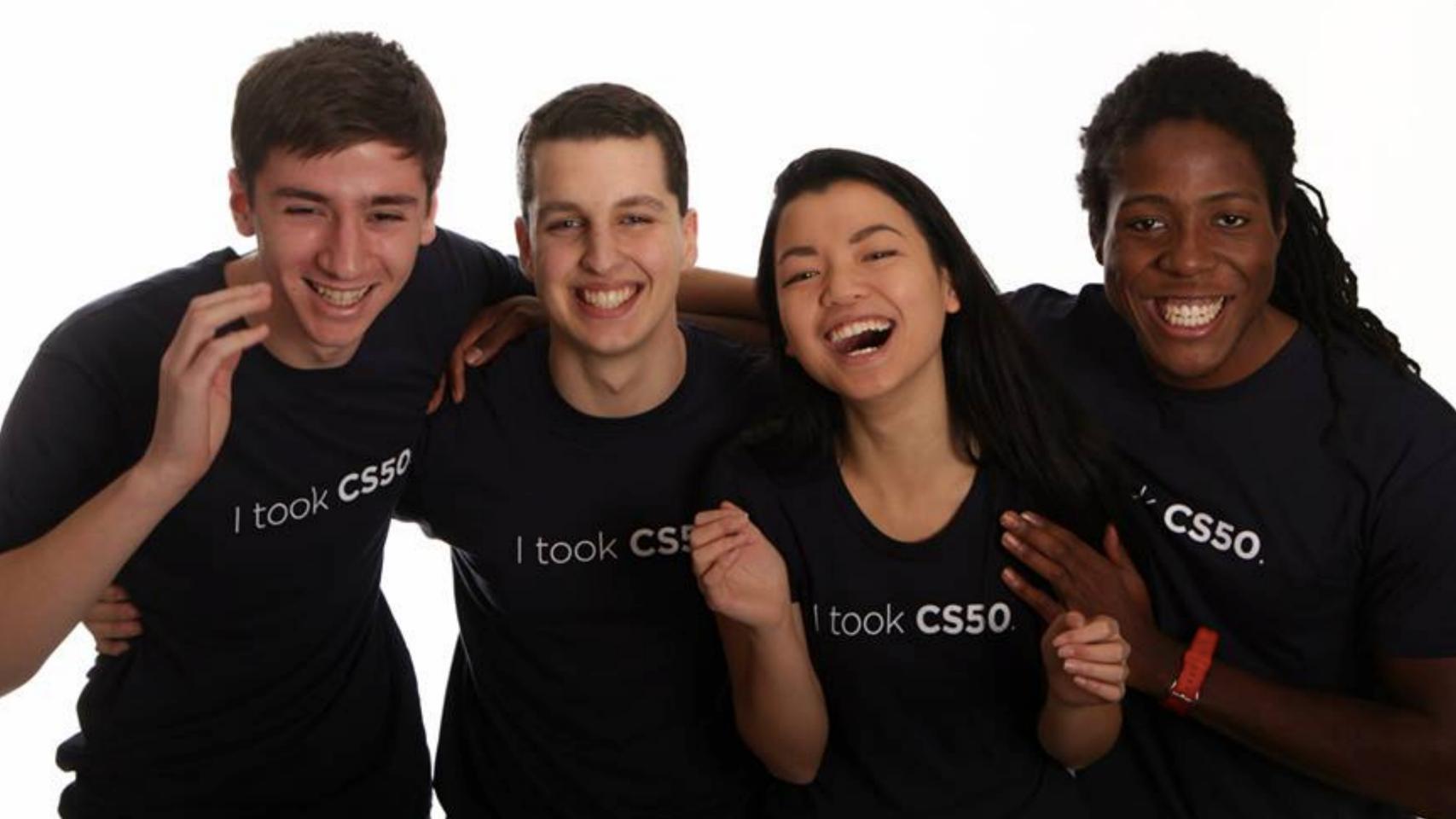

### computational thinking

inputs → algorithms → outputs

### computational thinking

inputs → algorithms → outputs

### computational thinking

inputs → algorithms → outputs

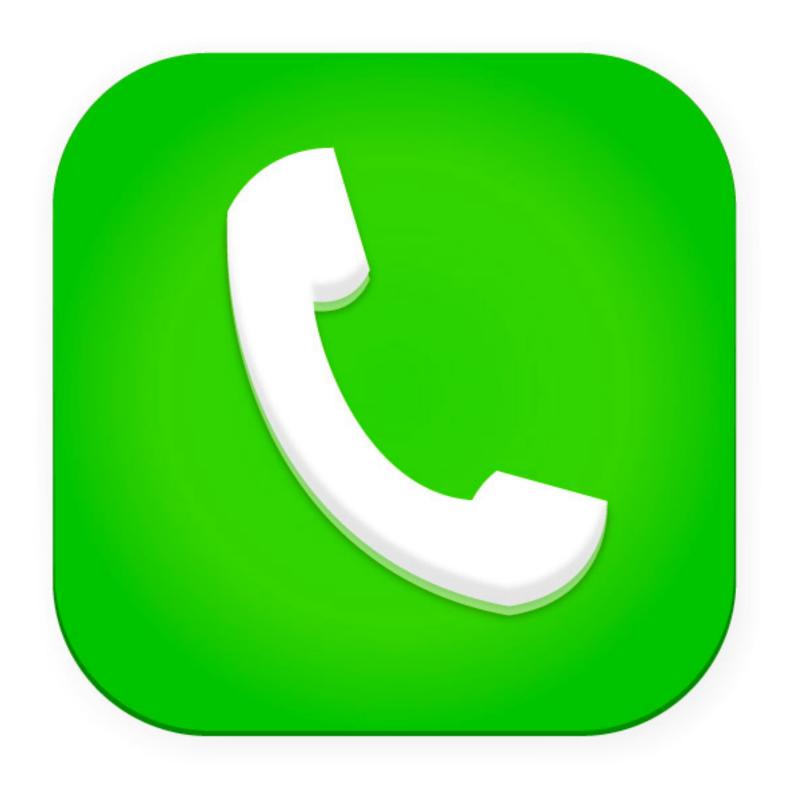

```
pick up phone book
    open to middle of phone book
 2
 3 look at names
   if "Smith" is among names
 4
 5
        call Mike
 6
  else if "Smith" is earlier in book
 7
        open to middle of left half of book
 8
        go to line 3
9
    else if "Smith" is later in book
10
        open to middle of right half of book
11
        go to line 3
12
   else
13
        give up
```

time to solve

- 1 stand up and assign yourself the number 1
- 2 pair off with someone standing, add your numbers together, and adopt the sum as your new number
- one of you should sit down; the other should go back to step 2

time to solve

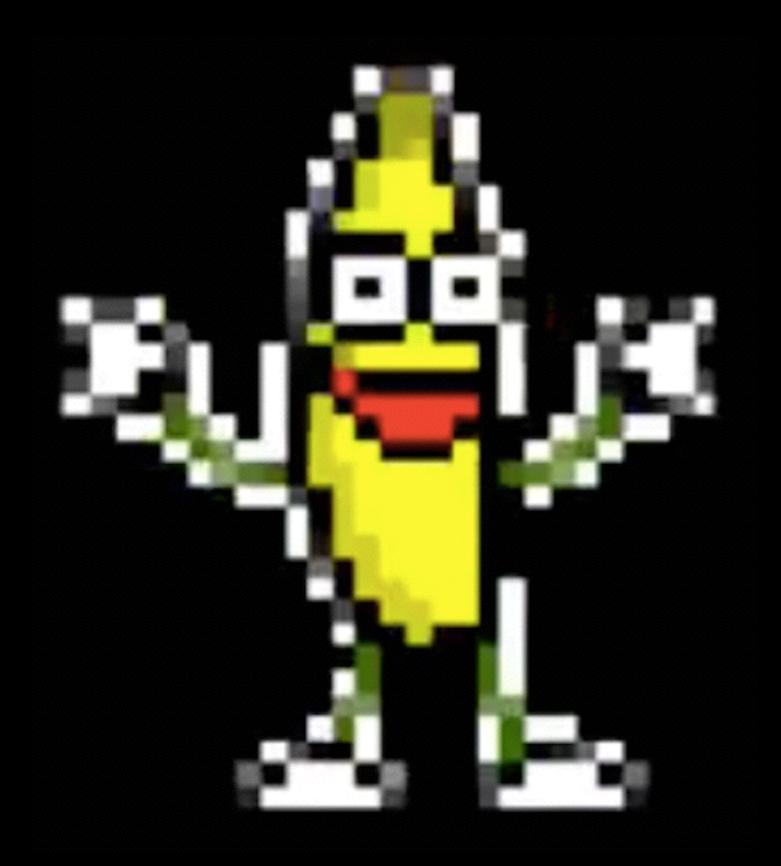

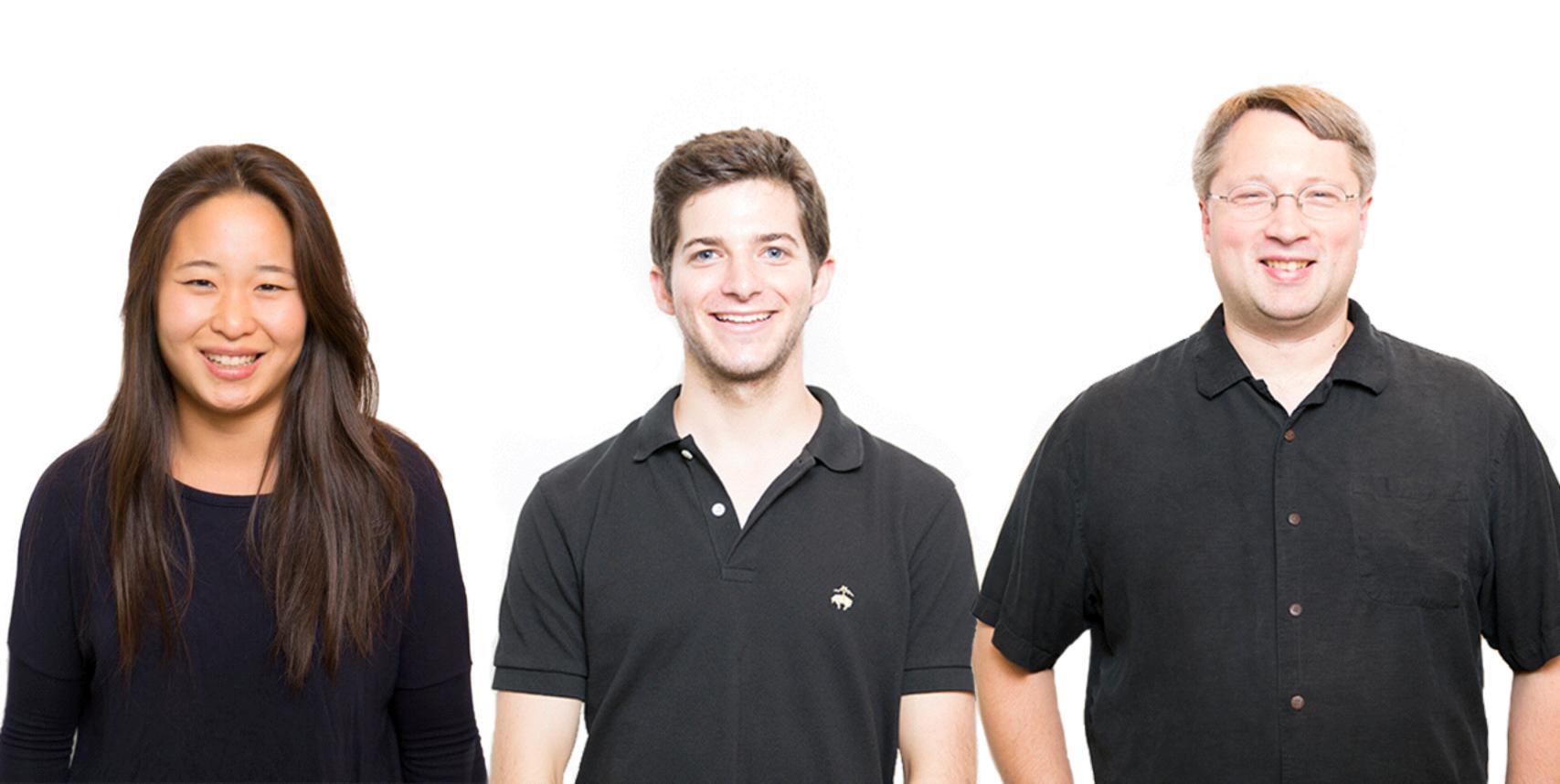

## pseudocode

## code

## source code

```
#include <stdio.h>
int main (void)
    printf("hello, world\n");
```

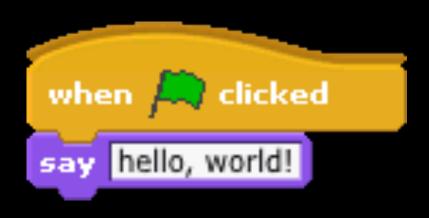

#### statements

say hello, world!

#### statements

wait 1 secs

#### statements

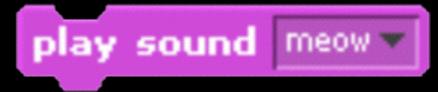

mouse down?

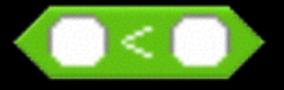

touching mouse-pointer ▼ ?

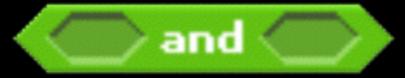

### conditions

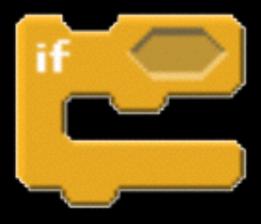

### conditions

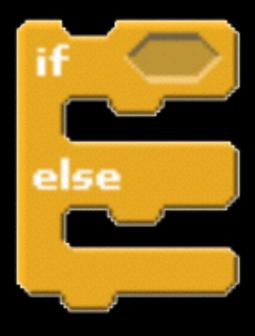

### conditions

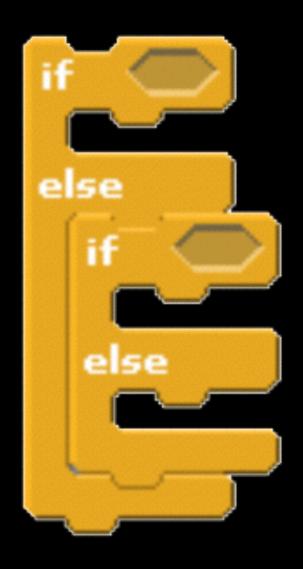

# loops

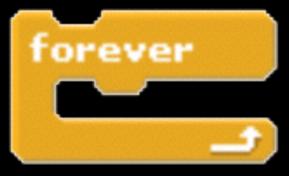

# loops

```
repeat 10
```

### variables

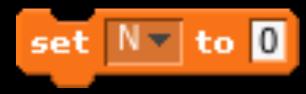

#### arrays

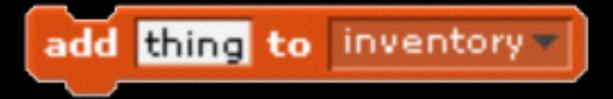

## functions

```
define cough
say cough for 1 secs
wait 1 secs
```

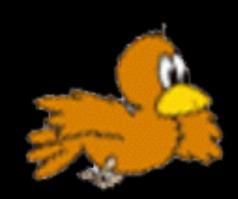

## threads

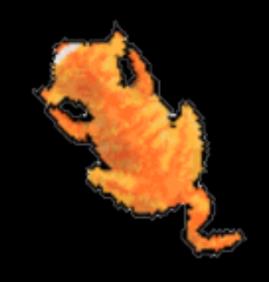

#### events

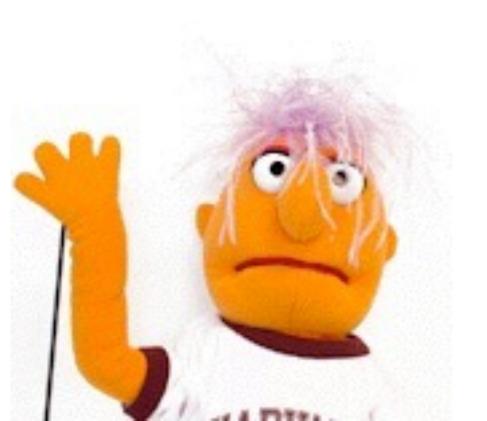

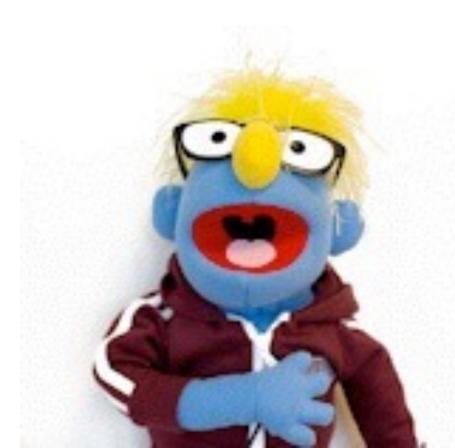

### This is CS50.